# **Testing Report**

#### Purpose:

Runnablility test of Bloombase Spitfire StoreSafe Server on Oracle RAC 10gR2 which running on Oracle unbreakable Linux operating system.

Notes: The runnability test is done by the commands and methods mentioned in the remarks column of the "Testing Results" part.

### **1. Testing Environment**

**Oracle RAC** 

| Version                       | Enterprise Edition, 10gR2 (10.2.0.1)     |  |  |
|-------------------------------|------------------------------------------|--|--|
| Storage                       | Sun Storage 3300                         |  |  |
| Number of node                | 2                                        |  |  |
| Server type of each node      | Sun Microsystems SunFire V40z            |  |  |
| CPU of each node              | 2 x AMD Opteron(tm) Processor 848 2.2GHz |  |  |
| Memory of each node           | 3.5 GB                                   |  |  |
| Operation System of each node | Oracle Unbreakable Linux (Enterprise     |  |  |
|                               | Linux Enterprise Linux Server release 4  |  |  |
|                               | update 4, kernel 2.6.9-42.0.0.0.1.ELsmp) |  |  |

Spitfire StoreSafe Server

| Model          | Spitfire StoreSafe for Linux version 2.0          |  |
|----------------|---------------------------------------------------|--|
| Key Management | Built-in Spitfire KeyCastle key management server |  |

### 2. Test Scenarios

#### Filesystem Tests

The following tests are carried out at storage hosts to access encrypted iSCSI storage secured by Spitfire StoreSafe server.

| Test               | Description                                |  |  |
|--------------------|--------------------------------------------|--|--|
| Directory creation | Platform equivalence of Linux's mkdir      |  |  |
| Directory rename   | Platform equivalence of Linux's mv         |  |  |
| Directory removal  | Platform equivalence of Linux's rm         |  |  |
| Directory move     | Platform equivalence of Linux's mv         |  |  |
| File creation      | Platform equivalence of Linux's echo XXX > |  |  |
| File rename        | Platform equivalence of Linux's mv         |  |  |
| File removal       | Platform equivalence of Linux's rm         |  |  |
| File move          | Platform equivalence of Linux's mv         |  |  |

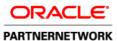

## Shenzhen Software Park Oracle Competency Center

| File append – by character     | Platform equivalence of Linux's echo XXX >>                   |  |
|--------------------------------|---------------------------------------------------------------|--|
| File append – by block         | Platform equivalence of Linux's echo XXX >>                   |  |
| File parameters inquiry        | File parameters inquiry Platform equivalence of Linux's ls *X |  |
| Softlink/Symbolic link removal | Platform equivalence of Linux's rm                            |  |
| Softlink/Symbolic link move    | Platform equivalence of Linux's mv                            |  |

#### **Oracle Database Access Test**

| Test             | Remarks |
|------------------|---------|
| TPCC query tests | queries |

#### **Oracle RAC Database Test**

| Test                         | Description                               |
|------------------------------|-------------------------------------------|
| Database instance starts and |                                           |
| joins cluster                |                                           |
| Instance failover            | Active node network interface inactivated |
| Database shutdown            |                                           |
| Database creation            |                                           |
| Table creation               |                                           |
| Index creation               |                                           |
| Record insert                |                                           |
| Record select                |                                           |
| Record update                |                                           |
| Record delete                |                                           |

### 3. Testing Results

#### Filesystem Tests

| Test                       | Validation | Remarks                       |
|----------------------------|------------|-------------------------------|
|                            | Pass       |                               |
| Directory creation (Under  | $\sim$     | mkdir test                    |
| directory /ocfs2/storage)  |            |                               |
| Directory rename           | $\sim$     | Mv test sstest                |
| Directory move             | $\sim$     | mv sstest/                    |
| Directory removal          | $\sim$     | rm -r sstest                  |
| File creation              | $\sim$     | vi abc.txt                    |
| File rename                | $\sim$     | mv abc.txt qwert.txt          |
| File move                  | $\sim$     | mv qwert.txt oradata/         |
| File removal               | $\sim$     | rm oradata/qwert.txt          |
| File append – by character | $\sim$     | echo "good evening" >>abc.txt |
| File append – by block     | $\sim$     | cat >> abc.txt << eof         |
|                            |            | good                          |
|                            |            | eof                           |

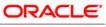

#### PARTNERNETWORK

# Shenzhen Software Park Oracle Competency Center

| File parameters inquiry        | $\checkmark$ | ls -al                                          |
|--------------------------------|--------------|-------------------------------------------------|
| Softlink/Symbolic link removal | $\checkmark$ | ln -s /ocfs2/bloombase/ /ocfs2/virtual_storage/ |
| Softlink/Symbolic link move    | $\checkmark$ | mv /ocfs2/bloombase flash_recovery_area/        |

#### **Oracle Database Access Test**

| Test             | Validation | Remarks             |
|------------------|------------|---------------------|
|                  | Pass       |                     |
| TPCC query tests |            | Test through jmeter |

#### **Oracle RAC Database Test**

| Test                         | Validation   | Remarks                                          |
|------------------------------|--------------|--------------------------------------------------|
|                              | Pass         |                                                  |
| Database instance starts and |              | Setup new database instance through issue        |
| joins cluster                |              | 'dbca'.                                          |
|                              |              |                                                  |
|                              |              | A warning shows "Directory                       |
|                              |              | /ocfs2/oradata/sspocc is not on the cluster      |
|                              |              | filesystem shared by rac1, rac2" before move to  |
|                              |              | next step. It disappeared after                  |
|                              |              | several trials when click on "next".             |
| Instance failover            | $\sim$       | ifconfig eth0 down                               |
| Database shutdown            | $\checkmark$ | use the "shutdown all" button at Oracle EM       |
| Database creation            | $\checkmark$ | use dbca to create a new RAC database            |
| Table creation               | $\checkmark$ | create table orabm.contents ( title              |
|                              |              | varchar2(1024) null, link varchar2(1024)         |
|                              |              | null, description clob null, last_upd_dt         |
|                              |              | timestamp null );                                |
| Index creation               | $\checkmark$ | insert into orabm.contents values ("abc", "abc", |
|                              |              | "abc", 0);                                       |
| Record insert                | $\checkmark$ | insert into orabm.contents values ("abc", "abc", |
|                              |              | "abc", 0);                                       |
| Record select                | $\sim$       | select * from orabm.contents;                    |
| Record update                | $\checkmark$ | update orabm.contents set title="efg" where      |
|                              |              | title="abc";                                     |
| Record delete                | $\checkmark$ | delete from orabm.contents where title="efg";    |